# L & ENVIRONMENTAL ENGINEERING<br>
IRA A. FULTON COLLEGE<br>
Ammon Hymas, Brandon Roberts, Roman Calderon, Yejezkel Jimenez<br>
Cription Project Results<br>
Was to create an automated tool<br>
Manual codes in which engineers<br>
Automated Se

### CEEn-2018CPST-0 02 and the contract of the contract of the contract of the contract of the contract of the contract of the con

Team members: Ammon Hymas, Brandon Roberts, Roman Calderon, Yejezkel Jimenez

# **Description**

**EXAMPLE ANTERNATIVE STATE CONSIDERT ACT OF THE GALL OF THE GALL OF THE GALL OF THE GALL OF THE GALL OF THE GALL OF THE GALL OF THE GALL OF THE GALL OF THE GALL OF THE GALL OF THE GALL OF THE GALL OF THE GALL OF THE GALL O BYU** CIVIL & ENVIRONMENTAL ENGINEERING<br>
IRA A. FULTON COLLEGE<br>
CEEN-2018CPST-002<br>
Team members; Ammon Hymas, Brandon Roberts, Roman Calderon, Yejezkel Jimenez<br> **Description**<br>
The goal of this project was to create an auto **EYU** CIVIL & ENVIRONMENTAL ENGINEERING<br>
IRA A. FULTON COLLEGE<br>
CEEN-2018CPST-002<br>
Team members: Ammon Hymas, Brandon Roberts, Roman Calderon, Yejezkel Jimenez<br>
Description Project Results<br>
The goal of this project was to **EXAMPLE RENAT AL ENGINEERING**<br> **GEEN-2018CPST-002**<br> **EXAMPLE RENAT AL ENGINEERING**<br> **CEEN-2018CPST-002**<br> **EXAMPLE RENAT AL ENGINEERING**<br> **EXAMPLE RENAT ALT CONSIST ADDITION**<br>
The goal of this project was to create an auto **EXAMPLE AND SERVIT CONTRAND AND SERVIT AND AND SERVIT AND SERVIT AND SERVIT AND SERVIT AND SERVIT DRESS CREAMPLE CHEMPTAT AND THE CONDITION THE GOAL OF THIS CONDUCT AND AND DEVICE THE CONDUCT OF THE CONDUCT OF THE CONDUCT** framing and screw details of what is being attached. THE THE VALUATION COLLEGE THE VALUATION COLLEGE THE VALUATION COLLEGE THE VALUATION COLLEGE THE VALUATION COLLEGE THE VALUATION COLLEGE THE VALUATION COLLEGE THE VALUATION COLLEGE THE VALUATION COLLEGE THE VALUATION COLLEG

# Approach

Team members: Ammon Hymas, Brandon Roberts, Roman Calderon, Vejezkel Jimenez<br>
The goal of this project was to create an automnated tool<br>
Description<br>
Could calculate gradive to the ASCE 7-10 manual codes in which engineers The goal of this project was to create an automnted tool<br>
based on the ASCE 7-10 manual codes in which engineers<br>
could calculate gravity loads and lateral anchorage of any<br>
generic rooftop equipment by entering the dimen **information so the project so the solution so the working engineers would have to reference the building ond screw details of working the association some project working and screw details of what is being attached.<br>
We** The goal of this project was to create an automnated tool<br>
based on the ASC 7-10 manual orders in which regimeers<br>
could calculate gravity loads and lateral anchorage of any<br>
generic rootop equipment by entering the dimen based on the ASCE 7-10 manual codes in which engineers<br>
could calculate gravity loads and lateral and borage of any<br>
the mechanical unit. And provide a visual of the roof<br>
framing and screw details of what is being attach From the mechanical unit, And provide and internal onchorage of any<br>
Energie contoro equipment by entering the dimensions of<br>
the mechanical unit, And provide a visual of the roof<br>
Training and screw details of what is bei generic rooftop equipment by entering the dimensions of<br>the mechanical unit. And provide a visual of the roof<br>
framing and screw details of what is being attacked.<br>
We were tasked with recaling an automated spreadsheet to the mechanical unit. And provide a visual of the roof<br>
Traming and screw details of what is being attached.<br>
We were tasked with creating an automated spreadsheet to<br>
Help employees at Enchcom Structural in Nancouver, WA<br> framing and screw details of what is being attached.<br>
We were tasked with creating an automated spreadsheet to<br>
help employees at Ericosico Structural in Vancouver, WA<br>
help employees at Ericosico Structural in Vancouver, **Example 10**<br>
We were trasked with creating an automated spreadsheet to<br>
help employees at Erickson Structural in Vancouver, WA<br>
perform structural analysis of rooftop equipment more<br>
was as user friendly as possible and **Approach**<br>
We were tasked with creating an automated spreadsheet to<br>
help employees at Erickson Structural in Vancouver, WA<br>
perform structural analysis of rootop equipment more<br>
quickly, Our sponsor wanted us to ensure **CONSECT ASSES ADDIVIDENT WE were tasked with creating an automated spreadsheet to<br>
help employees at Erickson Structural in Vancouver, WA<br>
perform structural analysis of rooftop equipment more<br>
quarky. Our sponsor wanted** 

### Project Results

Automated Seismic Load Calculation Examples:

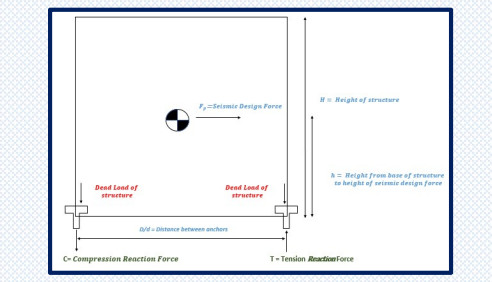

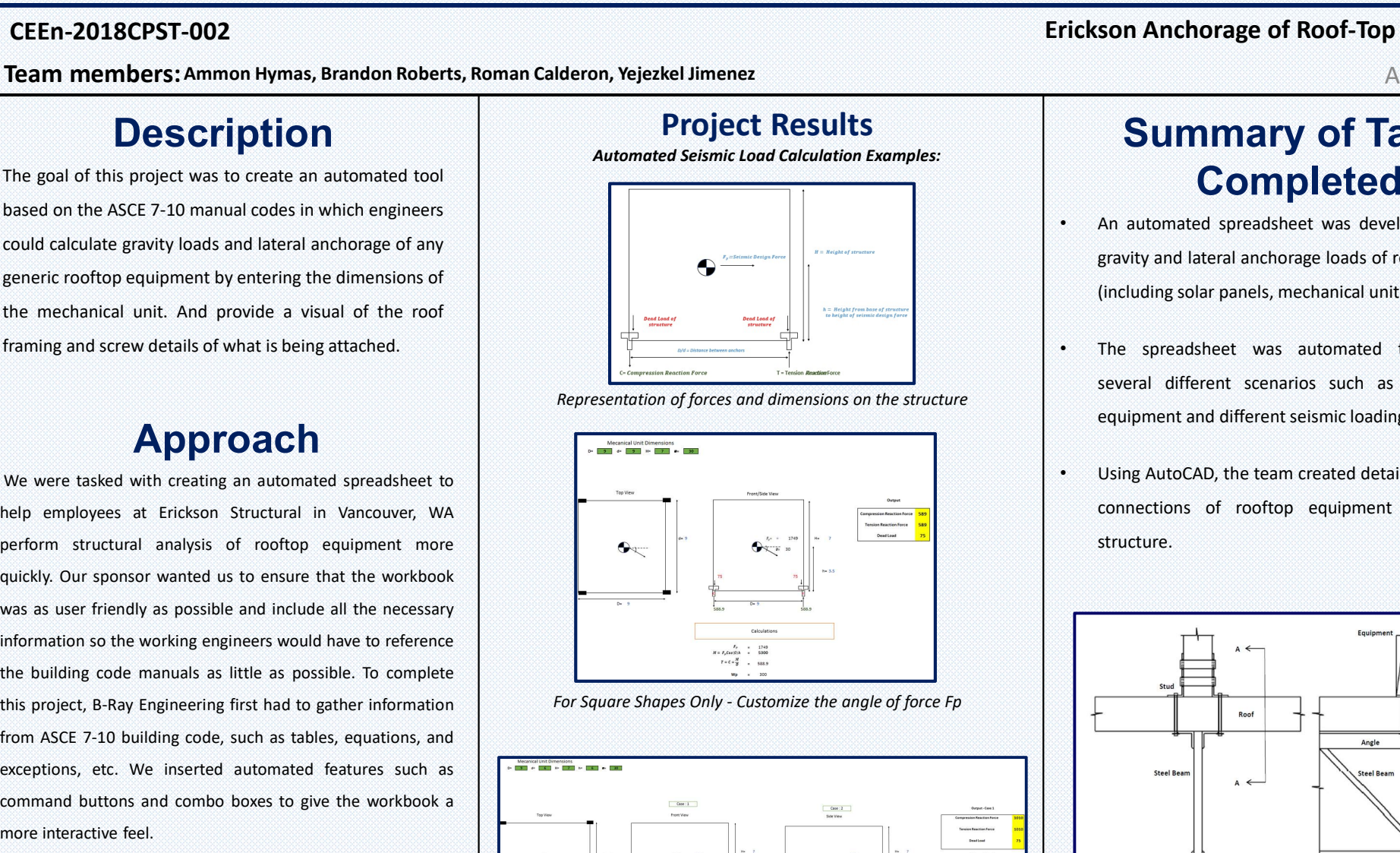

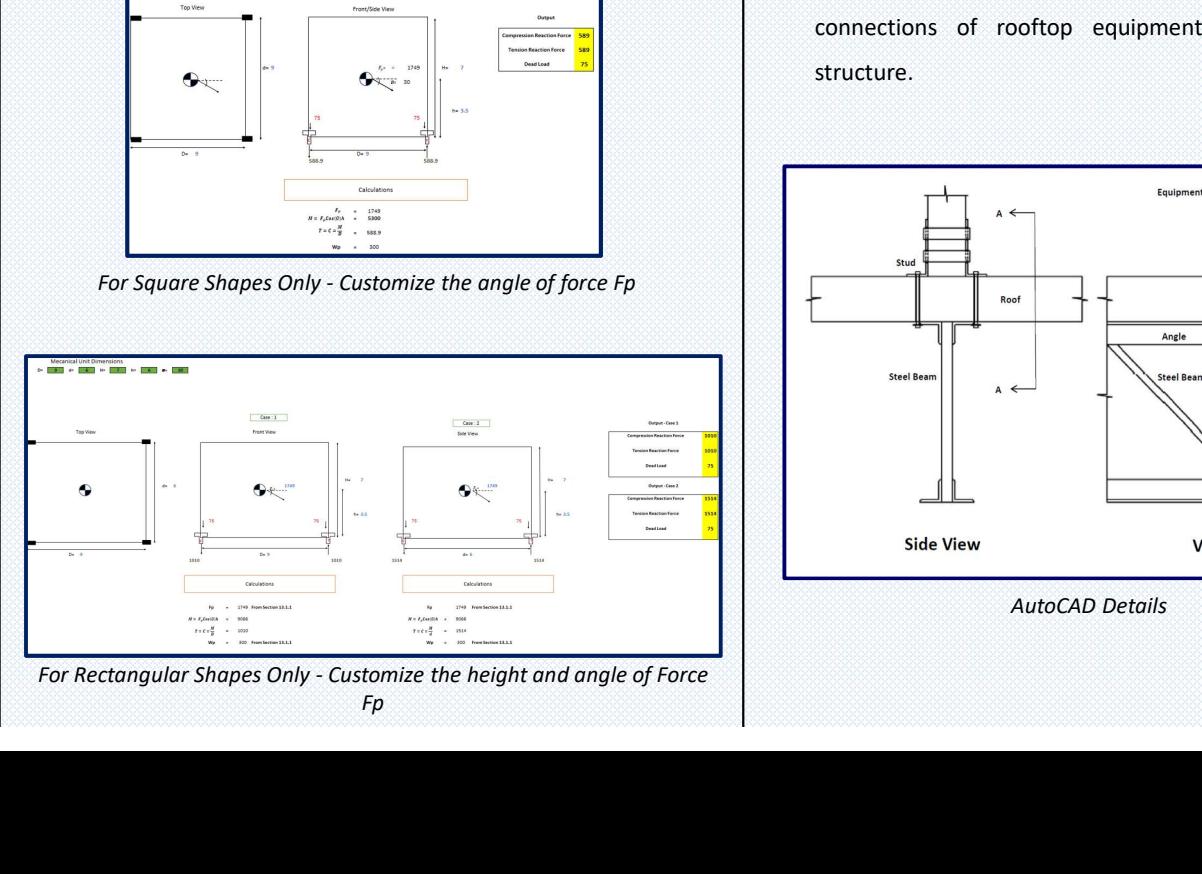

 $Fp$  and  $\Box$  and  $\Box$ 

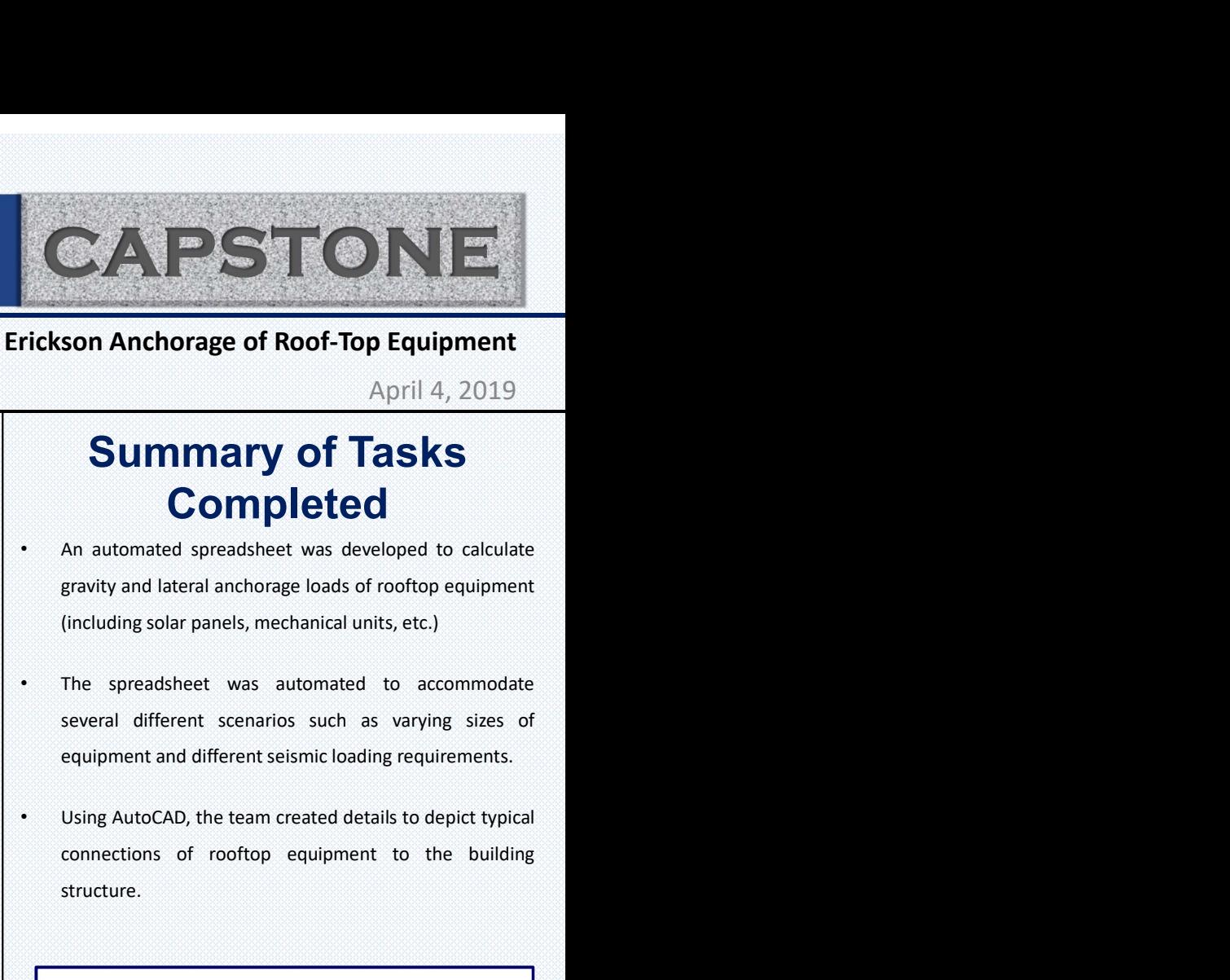

### Erickson Anchorage of Roof-Top Equipment

April 4, 2019

# Summary of Tasks **Completed**

- 
- **Summary of Tasks**<br> **Completed**<br>
An automated spreadsheet was developed to calculate<br>
From Pleted An automated spreadsheet was developed to calculate<br>
gravity and lateral anchorage loads of rooftop equipment<br>
(including so Representation of forces and dimensions on the structure<br>equipment and different seismic loading requirements.
	- structure.

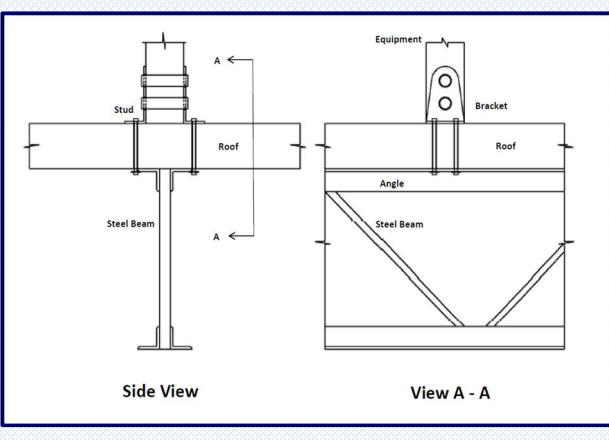

AutoCAD Details